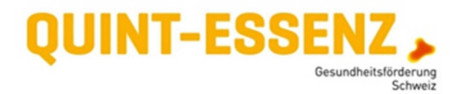

# **Steuerungstabelle**

## **Funktion**

Die Steuerungstabelle nimmt in der Implementierungsphase eines Projekts eine zentrale Rolle ein. Sie dient dazu:

- für jeden Meilenstein Zwischenziele festzulegen sowie für jedes Zwischenziel Massnahmen, Termine und Verantwortlichkeiten zu bestimmen (Feinplanung)
- den Projektfortschritt zu beurteilen und zu dokumentieren (Meilensteinbericht)
- die Feinplanung der jeweils nachfolgenden Etappe vorzunehmen

## **Anleitung zur Feinplanung**

### **I. Tabellen für die Feinplanung anlegen**

Legen Sie für jede Etappe des Projekts eine Tabelle für die Feinplanung an (vgl. Abbildung 1), und halten Sie darauf, entsprechend den Angaben in der Planungstabelle, die Nummer der Etappe fest.

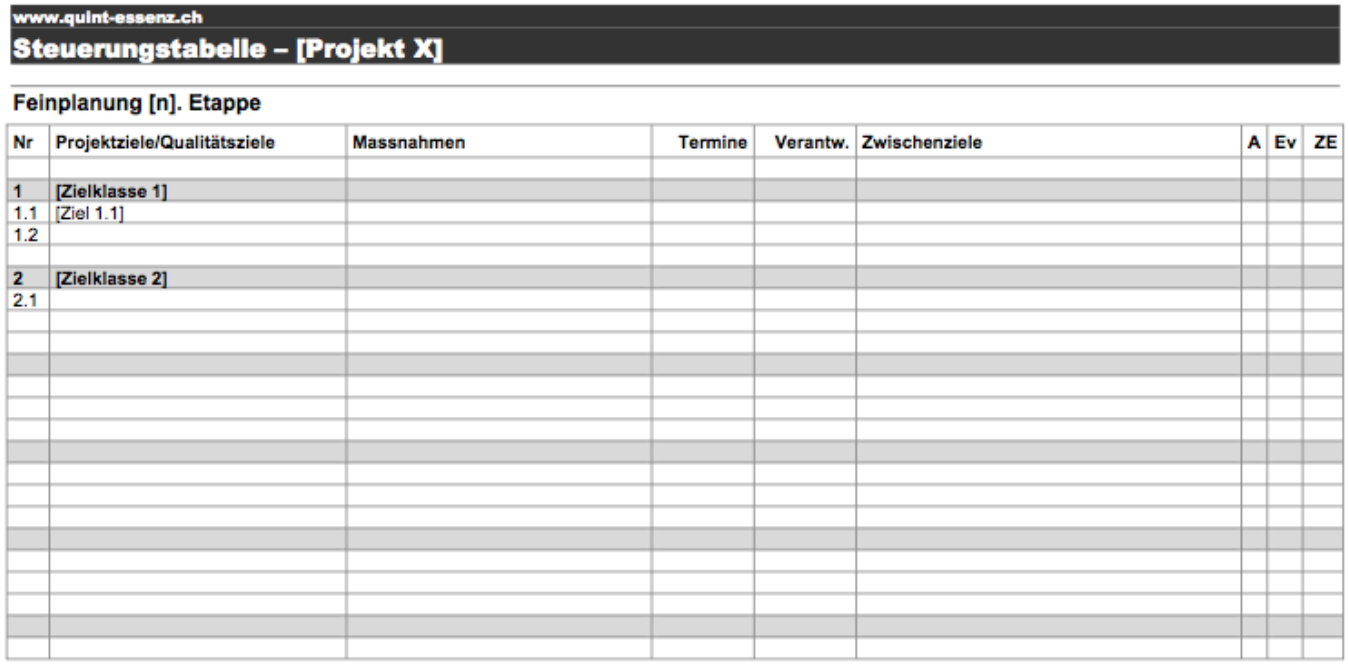

#### Abbildung 1: Steuerungstabelle (Feinplanung)

Übertragen Sie in die ersten beiden Spalten der Tabelle die Projektziele samt Nummerierung aus der Planungstabelle, damit Sie das, was sie bis am Schluss erreichen wollen, stets vor Augen haben.

## **II. Zwischenziele festlegen**

Überlegen Sie für jedes Projektziel anhand der einzelnen strategischen Schritte, was Sie am Ende der jeweiligen Projektetappe jeweils erreicht haben müssen, damit sie das Ziel bis Projektende erreichen und formulieren Sie dafür ein (wirkungsorientiertes und , smartes') Zwischenziel (vgl. Abbildung 2).

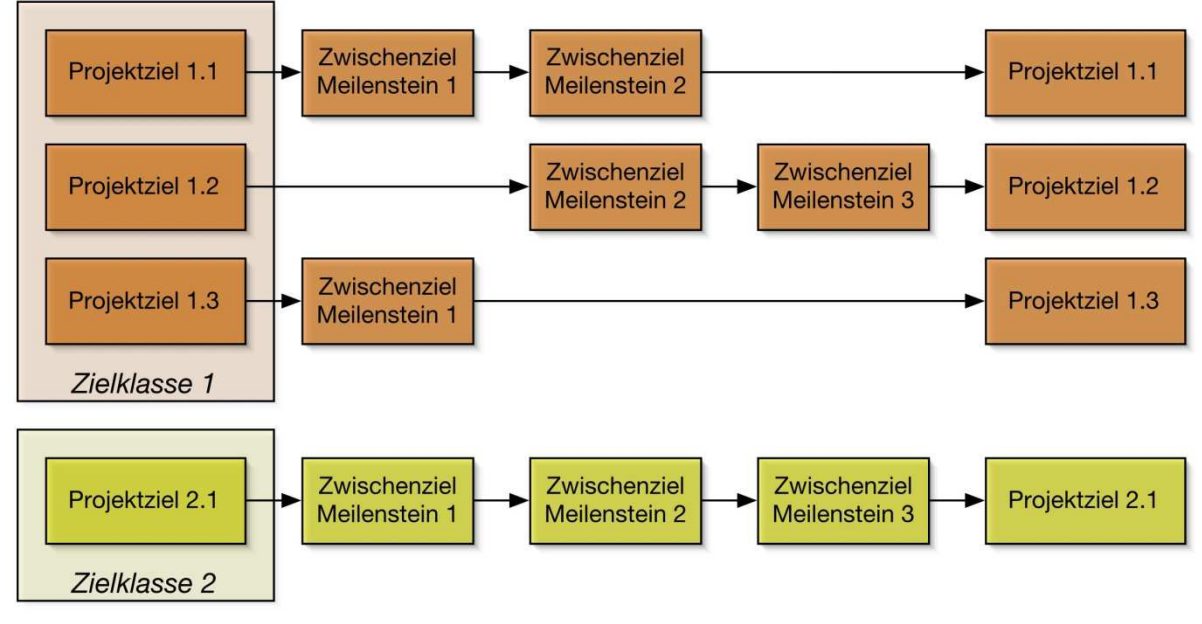

Abbildung 2: Zwischenziele

Tragen Sie diese in der Spalte "Zwischenziele" der entsprechenden Untertabelle ein – in der gleichen Zeile wie das zugehörige Projektziel.

Prüfen Sie auch hier die Qualität der Zielformulierungen anhand folgender Kriterien:

- **spezifisch (es ist klar, was genau sich auf welche Art und Weise verändert haben soll)**
- messbar (es kann entschieden werden, ob das Zwischenziel erreicht worden ist oder nicht)
- **anspruchsvoll (es sind Anstrengungen nötig, um das Zwischenziel zu erreichen)**
- realistisch (das Zwischenziel ist mit den vorhandenen Ressourcen in der verfügbaren Zeit erreichbar)
- **terminorientiert (es ist klar, wann das Zwischenziel erreicht sein muss spätestens beim nächsten** Meilensteintermin)

Vielleicht haben Sie mit den Verantwortlichen Ihrer Trägerinstitution oder zusammen mit dem Auftraggeber Abbruchkriterien für das Projekt festgelegt. Markieren Sie die entsprechenden Zwischenziele, die wenn nicht erreicht, zu einem Abbruch führen können, in der Spalte 'A'.

Sie können in den Tabellen für die Feinplanung auch Qualitätsziele für Verbesserungsbereiche unterbringen, die Sie anhand der Liste der Qualitätskriterien identifiziert haben.

Für die Formulierung der Qualitätsziele gelten die gleichen Kriterien ('smart') wie für Projektziele und Zwischenziele. Erläuterungen finden Sie beim Thema *Formulierung von Qualitätszielen*.

### **III. Massnahmen. Termine und Verantwortlichkeiten festlegen**

Wenn Sie die Zwischenziele für eine bestimmte Etappe festgelegt haben, können Sie sich der konkreten Planung der Projektetappe widmen. Legen Sie für jedes Zwischenziel die erforderlichen Massnahmen fest: Was muss in dieser Projektetappe konkret gemacht werden, damit das zugehörige Zwischenziel erreicht werden kann? Bestimmen Sie für jede Massnahme den Termin und die verantwortliche Person.

### **IV. Evaluationsbedarf bestimmen**

Markieren Sie in der Spalte 'EV' alle Zwischenziele oder Qualitätsziele, für deren Beurteilung der Zielerreichung Evaluationsverfahren und -instrumente erforderlich sind – diese Zwischenziele und Qualitätsziele werden später in die Evaluationstabelle übertragen.

## **Anleitung für das Verfassen von Meilensteinberichten**

Jede Projektetappe wird durch einen Meilenstein abgeschlossen. Meilensteine sind ein wichtiges Instrument für die Projektsteuerung. Erfolge und Misserfolge der vergangenen Etappe werden rückblickend reflektiert und dokumentiert, die Feinplanung der nächsten Etappe wird in Angriff genommen. Weitere Erläuterungen finden Sie unter Fragen Meilensteinsitzung.

### **I. Tabellen und Listen für Meilensteinberichte anlegen**

Kopieren Sie zwischen je zwei Feinplanungstabellen die in der Vorlage enthaltenen Tabellen und Listen für Meilensteinberichte (vgl. Abbildung 3) und übertragen Sie die Meilensteintermine aus der Planungstabelle.

#### **II. Überprüfung der Zielerreichung**

In der Spalte 'ZE' der Tabellen für die Feinplanung können Sie für jedes Zwischenziel einer abgeschlossenen Etappe den Grad der Zielerreichung (in %) einschätzen.

In der ersten Tabelle des Meilensteinberichts ('Anmerkungen zur Zwischenzielerreichung') können Sie rückblickend Ihre positiven und negativen Erfahrungen, sowie Schwierigkeiten und Hindernisse bei der Umsetzung der Massnahmen dokumentieren.

Aufgrund dieser Überlegungen können oder müssen Sie unter Umständen bestimmte Konsequenzen ziehen (Spalte 'Konsequenzen'). Die Spalte 'K/H' gibt Ihnen überdies die Möglichkeit, bei den Konsequenzen zwischen K=Klärungsbedarf und H=Handlungsbedarf zu unterscheiden.

#### **III. Nicht geplante Aktivitäten**

In vielen Projekten kommen auch nicht geplante Aktivitäten vor. In der zweiten Tabelle der Vorlage für den Meilensteinbericht haben Sie die Möglichkeit, diese ebenfalls zu dokumentieren (und ggf. Konsequenzen zu ziehen).

#### **Meilensteinbericht [tt.mm.jjjj]**

#### Anmerkungen zur Zwischenzielerreichung

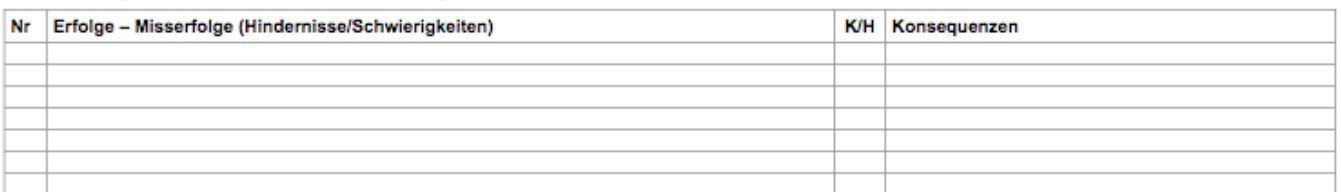

#### Nicht geplante Aktivitäten

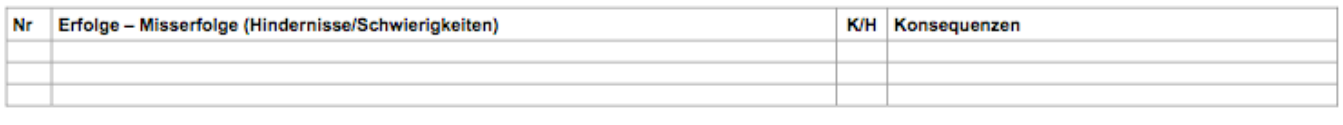

Fazit

**Ausblick (Chancen/Bedrohungen)** 

#### **Offene Fragen**

#### Abbildung 3: Steuerungstabelle (Meilensteinbericht)

#### **IV. Zusammenfassende Beurteilung**

Unterhalb der beiden Tabellen finden Sie drei Listen für zusammenfassende Bemerkungen. Versuchen Sie für die abgeschlossene Etappe ein umfassendes Fazit zu ziehen.

#### **V. Ausblick**

Überlegen Sie sich für den weiteren Verlauf des Projekts, ob es Veränderungen bei den Rahmenbedingungen oder andere Entwicklungen gibt, die den Projekterfolg begünstigen könnten (Chancen), und solche, die den Projekterfolg beeinträchtigen könnten (Bedrohungen).

Vielleicht gibt es überdies offene Fragen, die Sie an der Meilensteinsitzung (noch) nicht beantworten können, die aber für den weiteren Projektverlauf wichtig sein könnten.

Auf der Basis der rückblickenden Beurteilung der vergangenen Etappe, der kritischen Beurteilung der Zwischenzielerreichung sowie der vorausblickenden Einschätzung der Rahmenbedingungen können Sie nun die Feinplanung für die nächste Etappe vornehmen (oder ggf. anpassen und präzisieren).

## **Anmerkung**

Die Steuerungstabelle ist primär ein Arbeitsinstrument der Projektleitung und findet in Sitzungen mit dem Team und mit Begleitgremien Verwendung. Sie gehören nicht in die Hände des Auftraggebers. Denn Sie sind als Projektleiter/-in dem Auftraggeber nur bezüglich der Erreichung vertraglich festgelegter Ziele und Zwischenziele Rechenschaft schuldig.